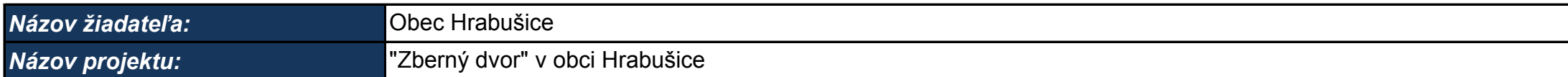

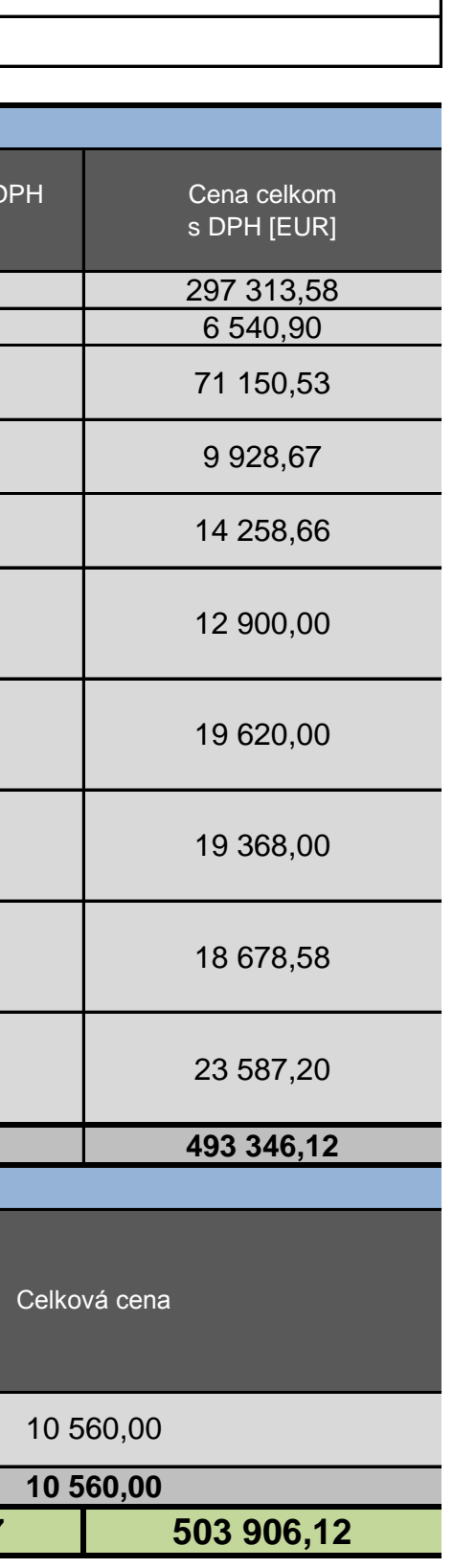

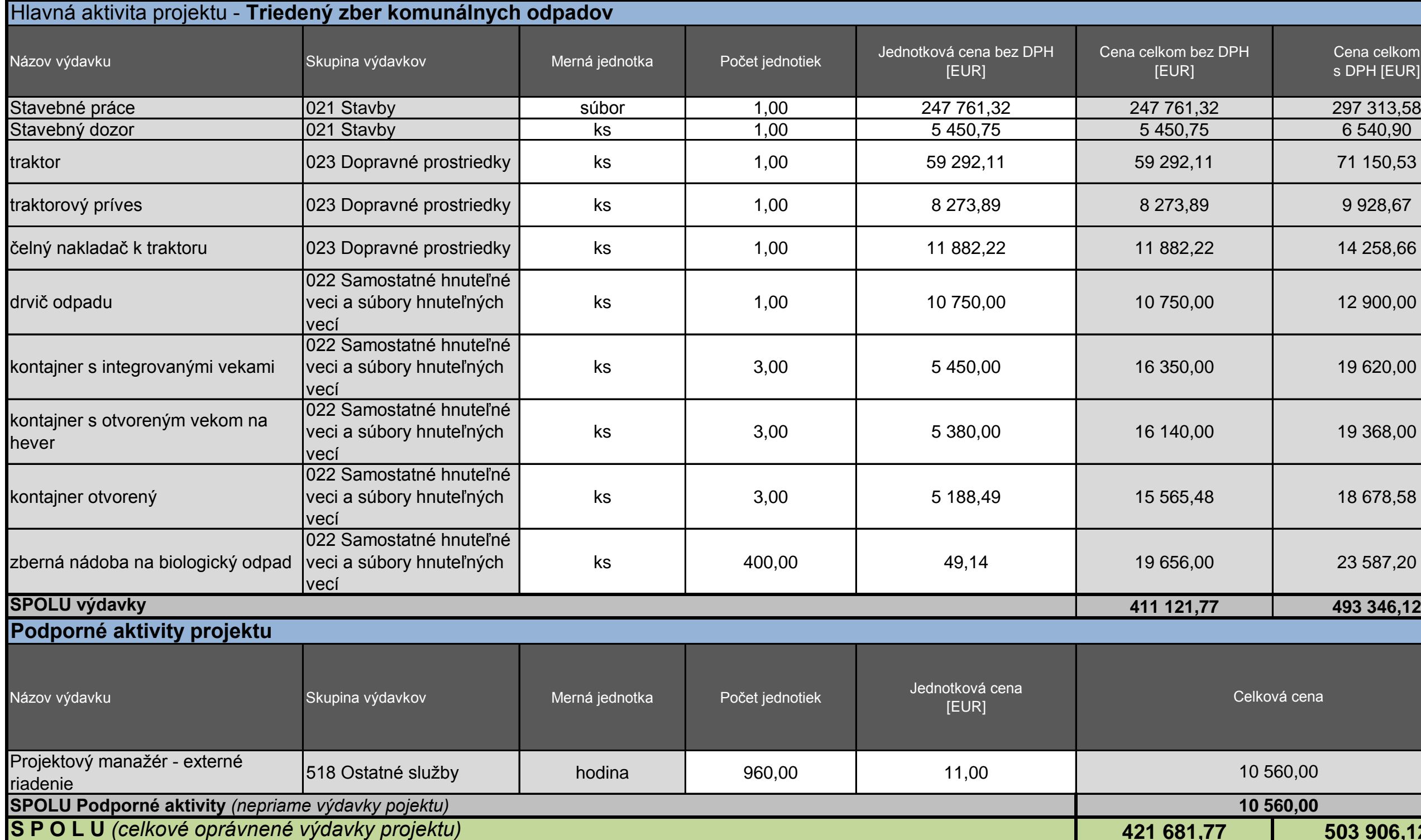

## **Podrobný rozpočet projektu**

Dbajte prosím na súlad údajov uvedených v Podrobnom rozpočte projektu s údajmi uvedenými vo formulári ŽoNFP, ako aj v ďalších prílohách ŽoNFP. V prípade, ak bola výška výdavku stanovená **na základe znaleckého alebo odborného posudku**, žiadateľ nepredkladá ako súčasť ŽoNFP znalecký alebo kodborný posudovať znalecký alebo odborný posudok u seba a v prípade požiadavky RO pre OP KŽP je povinný kedykoľvek v priebehu schvaľovacieho procesu alebo implementácie projektu, najneskôr v rámci príslušnej žiadosti o platbu, predložiť kompletný znalecký alebo odborný posudok, na základe ktorého bola stanovená výška príslušného výdavku. V prípade, ak sa preukáže, že žiadateľ uviedol v rozpočte projektu sumu, ktorá nie je podložená znaleckým alebo odborným posudkom, RO pre OP KŽP je v závislosti od identifikovaných nedostatkov oprávnený znížiť výšku zodpovedajúcich výdavkov, uznať výdavok v plnej výške ako neoprávnený alebo vyvodiť iné právne následky v konaní o žiadosti o NFP, resp. v súlade s podmienkami upravenými v zmluve o poskytnutí NFP. V prípade, ak bola výška výdavku stanovená **na základe uzavretej zmluvy s úspešným uchádzačom** ako výsledkom vykonaného verejného obstarávania, žiadateľ nepredkladá ako súčasť ŽoNFP zmluvu s úspešným uchádzačom. Žiadateľ je povinný uchovávať kompletnú dokumentáciu k verejnému obstarávaniu, vrátane zmluvy s úspešným uchádzačom u seba a v prípade požiadavky RO pre OP KŽP je povinný kedykoľvek v priebehu schvaľovacieho procesu alebo

pozostáva z viacerých položiek, je potrebné tieto položky v rámci vecného popisu výdavku bližšie špecifikovať, t.j. uviesť z akých položiek pozostáva cena výdavku vrátane výšky týchto položiek. V **prípade, ak je vecný popis/špecifikácia výdavkov súčasťou inej prílohy ŽoNFP, je postačujúce uvedenie odkazu na príslušnú prílohu**.

výdavku" špecifikujte spôsob, ktorým ste stanovili výšku príslušného výdavku v rozpočte projektu (napr. výška výdavku bola stanovená na základe víťaznej cenovej ponuky, avšak zmluva s víťazným Pole "*Spôsob stanovenia výšky výdavku* ". V predmetnom poli vyberte z roletového menu príslušný spôsob stanovenia výšky výdavku. V prípade, ak ste výšku výdavku v rozpočte projektu stanovili spôsobom, ktorý nie je preddefinovaný v roletovom menu, vyberte možnosť - *VO nebolo ukončené. Spôsob stanovenia výšky výdavku je uvedený v poli "Vecný popis výdavku"* a v poli "*Vecný popis* 

V rámci realizácie riadenia projektu nie je možné kombinovať interné a externé riadenie projektu. To znamená, že v prípade, ak bude riadenie projektu realizované napr. externe (dodávateľsky), žiadateľ je oprávnený vyplniť údaje vo vzťahu k riadeniu projektu výlučne len pre typ výdavku - *Projektový manažér - externé riadenie* .

V prípade, ak žiadateľ nie je platca DPH, resp. nemá nárok na odpočet DPH, za oprávnený výdavok je považovaná výška výdavku s DPH. V prípade, ak žiadateľ má nárok na odpočet DPH za oprávnený výdavok je považovaná výška výdavku bez DPH. Do hodnôt výpočtu "*Value for money* " vstupuje vždy hodnota výdavku bez DPH.

Pole "*Jednotková cena* " v rámci podporných aktivít projektu. Žiadateľ, ktorý má nárok na odpočet DPH (DPH nie je oprávneným výdavkom) vyplní príslušné polia tabuľky tak, že uvedie ceny bez DPH. Žiadateľ ktorý nemá nárok na odpočet DPH (DPH je oprávneným výdavkom) vyplní príslušné polia tabuľky tak, že uvedie ceny s DPH.

rovnaká. Za týmto účelom je potrebné v bunke "*Cena celkom s DPH*" odstrániť časť vzorca, ktorou dochádza k prepočtu na cenu s DPH, t.j. vo vzorci je potrebné odstrániť zvýraznenú časť =ROUND(Fx**\*20/100+Fx**;2) a ponechať iba časť vzorca zodpovedajúcu sume v bunke "*Cena celkom bez DPH* ", t.j. =ROUND(Fx;2)

Výška oprávnených výdavkov na podporné aktivity projektu nesmie prekročiť stanovený finančný limit vo výške 3 % z celkových oprávnených výdavkov na hlavné aktivity projektu. V prípade mzdových výdavkov v rámci hlavnej aktivity - *Zvyšovanie informovanosti v oblasti odpadového hospodárstva,* uvádza žiadateľ v stĺpci "*Jednotková cena bez DPH* " výlučne cenu práce (hrubá

V prípade projektov generujúcich príjem žiadateľ uvádza výšku jednotlivých výdavkov vrátane príjmu. To znamená, že v podrobnom rozpočte nie je výška výdavkov znížená o čistý príjem určený na V prípade doplnenia ďalších výdavkov v poli "*oprávnený výdavok* " zadajte názov príslušného výdavku. V prípade, ak počet riadkov pre zadanie ďalších výdavkov v poli "*ďalší výdavok* " nie je postačujúci, počet riadkov tabuľky rozšírte podľa potreby. Riadky je potrebné vkladať tak, aby celkový súčet zahŕňal aj novovložené riadky.

## **Upozornenia:**